## 12th International Conference on Photo-Excited Processes and

## **Applications (ICPEPA-12)**

## **Submission Guidelines**

1. Go to the conference website home page (<u>https://www.researching.cn/conference/ICPEPA-12</u>)

2. Click "Abstract Submission" on the left side of the home page to enter the abstract submission instructions page.

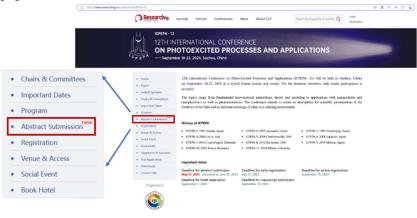

3. Click "Abstract Submission"

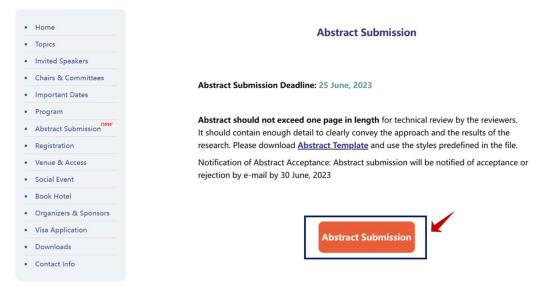

## 4. Log in to your HUITONG account.

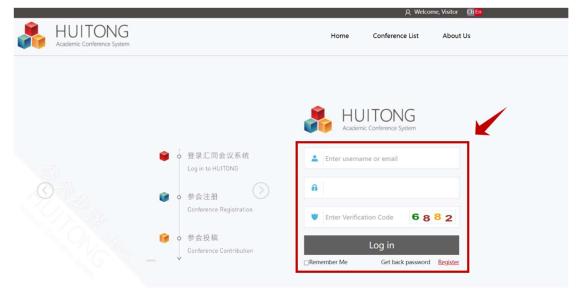

\*If you don't have an account in the HUITONG Academic conference system, Please register first according to the following steps, and only after the registration is completed you can submit your article:

Step 1: Click "Register"

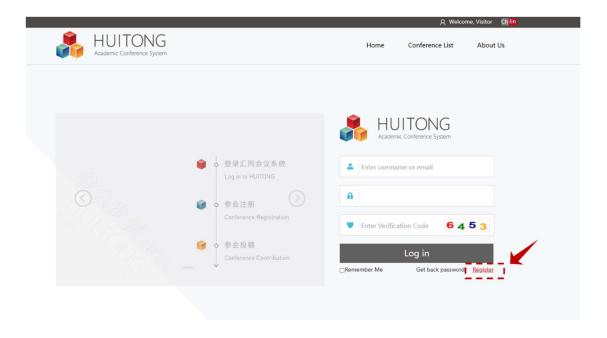

Step 2: The red box is required, check the box "I have read and agreed with the Privacy Policy", then click "Register".

| Nome       Conference List       A         User Register       *       *         User Register       *       *         Password:       *       *         Password:       *       *         Head Img:       Upload       150'200         Title:       *       *         Last Name/Family Name:       *       *         Gender:       Male       Female         Birthday:       **       *         Department:       *       *         Jip Code:       *       *         Contry:       *       *         Listet/Province:       *       *         Contry:       *       *         Listet/Province:       *       *         Caree:       *       *                                                                                                    | jin Register |
|----------------------------------------------------------------------------------------------------|--------------|
| Username:   Email:   Email:   Password:  Piesse enter at least 8 characters  Repeat Password:   Head Img: Upload Images  Upload Is0*200  Title:   K Head Img: Upload Images  Upload Is0*200  Title:   K Last Name/Family Name:   K Last Name/Family Name:   Degree:   K Last Name/Family Name:   Last Name/Family Name:   Last Name/Family Name:   Last Name/Family Name:   Last Name/Family Name:   Last Name/Family Name:   Last Name/Family Name:   Last Name/Family Name:   Last Name/Family Name:   Last Name/Family Name:   Last Name/Family Name:   Last Name/Family Name:   Addres:   Last Name/Family Name:   Last Name/Family Name:   Addres:   Last Name/Family Name:   Last Name/Family Name:   Last Name/Family Name:   Last Name/Family Name:   Last Name/Family Name:   Addres:   Last Name/Family Name:   Last Name/Family Name:   Last Name/Family Name:   Addres:   Last Name/Family Name:   Last Name/Family Name:   Last Name/Family Name:   Addres:   Last Name/Family Name:   Last Name/Family Name:   Last Name/Family Name:   Last Name/Family Name:   Last Name/Family Name:   Addres:   Last Name/Family Name:   Last Name/Family Name:   Last Name/Family Name:   Last Name/Family Name:   Last Name/Family Name:   Last Name/Family Name:   Last Name/Family Name:   Addres:   Last Name/Family Name:   Last Name/Family Name:   Last Name/Fa     | out Us       |
| Username: *<br>Email: *<br>Password: Please enter at least 8 characters<br>Repeat Password: *<br>Head Img: Upload Images Upload IS0*200<br>Title: *<br>Head Img: Upload Images Upload IS0*200<br>Title: *<br>Last Name/Family Name: *<br>Eirst Name: *<br>Gender: * Male • Female<br>Birthday: *<br>Degree: *<br>Address: *<br>Degartment: *<br>Department: *<br>Department: *<br>Country: *<br>State/Province: *<br>City: *<br>Mobile Phone: *                                                                                                    |              |
| Email: *   Password: Please enter at least 8 characters   Repeat Password: *   Head Img: Upload images   Upload 150*200   Title: *   Last Name/Family Name: *   Eirthday: *   Degree: *   Adfress: *   Zip Code: *   Country: *   State/Province: *   City: *   Telephone: *                                                                                                    |              |
| Password: Please enter at least 8 characters Repeat Password:   Head Img: Upload Images Upload 150*200  Title:   Last Name/Family Name:   Last Name/Family Name:   Cender:  Male  First Name:   Degree:   K Affiliation/Organization:   Address:   Zip Code:   Country:   X State/Province:   City:   Mobile Phone:   K Telephone:  K                                                                                                    |              |
| Repeat Password: *   Head Img: Upload Images   Upload Images 150°200   Title: *   Last Name/Family Name: *   First Name: *   Gender: *   Birthday: *   Degree: *   Affiliation/Organization: *   Zip Code: *   State/Province: *   Country: *   Kate/Province: *   List Name: *                                                                                                    |              |
| Head Img: Upload Images Upload 150°200<br>Title: **<br>Last Name/Family Name: *<br>First Name: *<br>Gender: @ Male O Female<br>Birthday: *<br>Degree: *<br>Affiliation/Organization: *<br>Department: *<br>Department: *<br>Zip Code: *<br>State/Province: *<br>Country: *<br>State/Province: *<br>Telephone: *                                                                                                    |              |
| Title:   V   Last Name/Family Name:   First Name:   First Name:   Gender:   Male   Gender:   Male   Gender:   Male   Female   Birthday:   Degree:   V   Affiliation/Organization:   X   Department:   Zip Code:   Country:   Xitate/Province:   City:   Mobile Phone:   Y                                                                                                    |              |
| Last Name/Family Name:<br>First Name:<br>First Name:<br>Gender:<br>Male O Female<br>Birthday:<br>Degree:<br>V<br>Affiliation/Organization:<br>Address:<br>Zip Code:<br>Country:<br>Country:<br>Country:<br>City:<br>Mobile Phone:<br>Last Name/Family Name:<br>K                                                                                                    |              |
| First Name:<br>First Name:<br>Gender:  Male  Female<br>Birthday:<br>Degree:<br>Cource:<br>Country:<br>State/Province:<br>City:<br>Mobile Phone:<br>Telephone:<br>Telephone:<br>Cource:<br>Cource:<br>City:<br>City:  City:  City |              |
| First Name:   Gender:   @ Male O Female   Birthday:   Degree:   Degree:   V   Affiliation/Organization:   *   Department:   Address:   Zip Code:   Country:   X   State/Province:   City:   Mobile Phone:   *                                                                                                    |              |
| Gender:  Male  Female Birthday: Degree:  Affiliation/Organization:  Address:  Zip Code:  Country:  State/Province:  City:  Mobile Phone:  Telephone:                                                                                                    |              |
| Degree:<br>Affiliation/Organization:<br>Department:<br>Address:<br>Zip Code:<br>Country:<br>State/Province:<br>City:<br>Mobile Phone:<br>Telephone:                                                                                                    |              |
| Affiliation/Organization:<br>Department:<br>Address:<br>Zip Code:<br>Country:<br>State/Province:<br>City:<br>Mobile Phone:<br>Telephone:                                                                                                    |              |
| Affiliation/Organization:<br>Department:<br>Address:<br>Zip Code:<br>Country:<br>State/Province:<br>City:<br>Mobile Phone:<br>Telephone:                                                                                                    |              |
| Department:                                                                                                    |              |
| Zip Code:<br>Country:<br>State/Province:<br>City:<br>Mobile Phone:<br>Telephone:                                                                                                    |              |
| Zip Code:<br>Country:<br>State/Province:<br>City:<br>Mobile Phone:<br>Telephone:                                                                                                    |              |
| Country: V *                                                                                                    |              |
| State/Province:                                                                                                    |              |
| City: X<br>Mobile Phone: X                                                                                                    |              |
| Mobile Phone:                                                                                                    |              |
| Telephone:                                                                                                    |              |
|                                                                                                    |              |
| Career: 🗸 🗸                                                                                                    |              |
|                                                                                                    |              |
| Technical Interests: 💉 😽                                                                                                    |              |
| I have read and agreed with the Privacy Policy                                                                                                    |              |
|                                                                                                    |              |
| Register Back                                                                                                    |              |

Step 3: After the registration information is completed, the registration success screen will pop up, at this time you need to activate your account, click "Confirm".

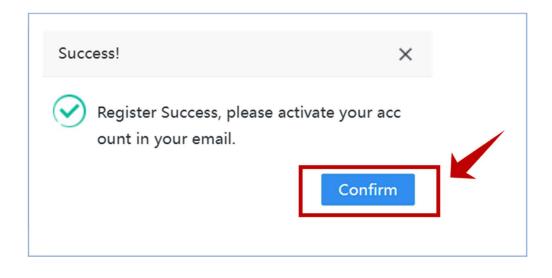

Step 4: The email address you used to register your account will receive an email, click on the activation URL inside the email, then the activation will be successful. Continue to click Confirm to login to your HUITONG account.

| Success!                                                                     | ×            |  |
|------------------------------------------------------------------------------|--------------|--|
| Activation succeeded!<br>Log in for conference registration and contribution | n.<br>onfirm |  |

5. Find "12th International Conference on Photo-Excited Processes and Applications" in the Conference List and click on "Submission".

| 1 | <b>}</b>                 | HUITONG<br>Academic Conference System                                           |                       | Home Conference List About Us                 |
|---|--------------------------|---------------------------------------------------------------------------------|-----------------------|-----------------------------------------------|
| 2 | Oct<br>15<br>2023        | The 2023 IEEE International Topical<br>Meeting on Microwave Photonics           | 15-18 October, 2023   | Nanjing, China                                |
|   | Sep<br><b>18</b><br>2023 | 12th International Conference on<br>Photo-Excited Processes and<br>Applications | September 18-22, 2023 | Suzhou, China Submission ICPEPA - 12          |
|   | Jul<br><b>17</b><br>2023 | 18th International Conference on X-<br>Ray Lasers                               | July17-21, 2023       | Shang Hai Submission<br>Registration<br>Hotel |

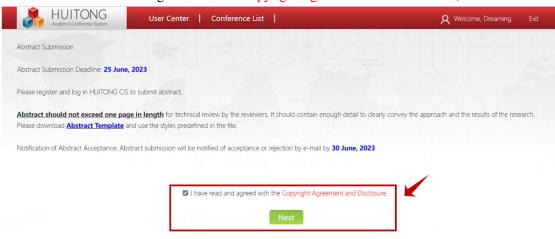

6. Check "I have read and agreed with the Copyright Agreement and Disclosure", click "Next".

7. Enter the report information filling page, "Essay Title", "Abstract", "Abstract File for Technical Review ", "Topic", "Attendee Type", "Report" are required fields, and then click Next. .

| HUITONG<br>Academic Conference System | User Center                | Conference List                                                             | A Welcome, Dreaming | Exit |
|---------------------------------------|----------------------------|-----------------------------------------------------------------------------|---------------------|------|
|                                       | (1) EssayTitle:            |                                                                             |                     |      |
|                                       | Keyword:                   |                                                                             |                     |      |
|                                       | 2 Abstract                 |                                                                             |                     |      |
|                                       |                            |                                                                             |                     |      |
|                                       |                            | 22 11 (北 카) 양 월 호 호 프 트 나 1 1 1 1 1 1 1 1 1 1 1 1 1 1 1 1 1 1               |                     |      |
|                                       |                            | Styles     ·     Format     ·     Font     ·     Size <u>A</u> · <u>Δ</u> · |                     |      |
|                                       |                            | 25                                                                          |                     |      |
|                                       |                            |                                                                             |                     |      |
|                                       |                            |                                                                             |                     |      |
|                                       |                            |                                                                             |                     |      |
|                                       |                            | Words: 0/1500                                                               |                     |      |
| 3 Abstract                            | File for Technical Review: | Choose File                                                                 | Clear               |      |
|                                       | (4) Topic:                 |                                                                             | Clear               |      |
|                                       | 5 Attendee Type:           | ×                                                                           | Clear               |      |
|                                       | 6 Report:                  | ×                                                                           | Clear               |      |
|                                       |                            | Previous Next 🕜                                                             |                     |      |

8. When the report information is completed, you will enter the reporter information page. Click "+Authors" to add the information of the reporter. Among them, the red box is required. Click "Submit" when you are done.

| HUITONG<br>Academic Conference System | User Center   Cor | nference List       |             | ۶                  | <b>Q</b> Welcome, Dreaming | Exit   |
|---------------------------------------|-------------------|---------------------|-------------|--------------------|----------------------------|--------|
| + Authors 点击                          | +Authors          |                     |             |                    |                            |        |
| Operate Sort 🗢                        | Full Name         | Email               | on Status   | Corresponding Auth | Speaker                    | Remark |
| Authors                               |                   |                     |             |                    |                            | 0      |
|                                       |                   | Create              |             |                    |                            |        |
| Last Name/Family Name:                | Family Name       |                     | First Name: |                    |                            |        |
| Full Name:                            |                   |                     | Sort:       | 1                  |                            |        |
| Address:                              |                   |                     |             |                    |                            |        |
| Zip Code:                             |                   |                     | Email:      | -                  |                            |        |
| Mobile Phone:                         |                   |                     | CC Mail:    |                    |                            |        |
| Biography:                            |                   |                     |             |                    |                            |        |
| Status:                               | Normal            | ~                   |             |                    |                            |        |
| Remark:                               |                   |                     |             |                    |                            |        |
|                                       |                   | CreateAffiliation/O | rganization | -                  |                            |        |
| Affiliation/Organization 1:           |                   |                     | Countr      | ry 1:              |                            | ~      |
|                                       |                   | Submit              | ancel       |                    |                            |        |

9. After adding a series of authors, you need to check "Corresponding Author" and "Speaker" after the Corresponding author, and then click "Submit".

| Acaberric Corres       | ONG<br>rence System | User Center | Conference List                                                                                      |        |                 | R Welco     | ome, Dreaming | Exit |
|------------------------|---------------------|-------------|----------------------------------------------------------------------------------------------------|--------|-----------------|-------------|---------------|------|
| Authors                |                     |             |                                                                                                    |        |                 |             |               |      |
| Operate                | Sort ≎              | Full Name   | Email Affiliation/Organization                                                                       | Status | Corresponding A | uth Speaker | Remark        |      |
| lodify   Delete        | 1                   | San Zhang   | State Key Laboratory of<br>163765Precision Spectroscopy East<br>China Normal University              | Normal |                 | 1 🖬         |               |      |
| <u>Iodify   Delete</u> | 2                   | Si Li       | State Key Laboratory of<br>mrguan <sup>2</sup> recision Spectroscopy East<br>China Normal University | Normal |                 |             |               |      |
| <u>Iodify   Delete</u> | 3                   | Er Wang     | State Key Laboratory of<br>102779Precision Spectroscopy East<br>China Normal University              | Normal | 0               | 0           |               |      |
|                        |                     |             |                                                                                                    |        |                 |             |               |      |
|                        |                     |             |                                                                                                    |        |                 |             |               |      |
|                        |                     |             | 42                                                                                                   |        |                 |             |               | ,    |

10. If your submission needs to be modified or deleted and resubmitted, you can change (Modify) or delete (Delete) your submission in the "Submission" section of the "User Center".

| User Center                                                                        | Conference List                                                                                                    | A Welcome, Dreaming | Exit |
|------------------------------------------------------------------------------------|----------------------------------------------------------------------------------------------------|---------------------|------|
| My Profile Title :<br>Registration ord :<br>Submission act :<br>Hotel<br>Transport | B Source       B       B       B       B       B       B       C       C | ALTER ATLAN         |      |
|                                                                                    | Words: 0/1500                                                                                                    |                     |      |

| Conference Name:                                           | Essay Title:                                                                 |                    | Search                                                                                                    |              |                 |                   |
|------------------------------------------------------------|------------------------------------------------------------------------------|--------------------|----------------------------------------------------------------------------------------------------|--------------|-----------------|-------------------|
| Operate /                                                  | Conference Name \$                                                           | Contribution ID \$ | Essay Title \$                                                                                                    | Authors      | Review Status 🌣 | Submission Time # |
| Modify   Delete<br>Awards activities<br>Upload slides file | 12th International Conference on Photo-Excited<br>Processes and Applications | ICPEPA-2023-000017 | Electro-Optically<br>Tunable Low Phase-<br>Noise Microwave<br>Synthesizer in an<br>Active Lithium<br>Niobate Microdisk | <u>Check</u> | Pending         | 05/28/2023        |